- Sit wherever you'd like, but try to stay there week to week.
- Always bring name card!
- Submit <u>cs50.ly/hbs/survey</u> before we get started.

cs50.harvard.edu/hbs/2019/spring/

cs50.ly/hbs

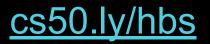

- Announcements
  - Auditing
  - Cross-Registering
- Assignments
- Calendar
- Classes
- Labs
- Slack
- Staff
- Syllabus

#### Staff

- Maria Zlatkova
- Colton Ogden
- Andy Chen
- Caroline Teicher
- Emma Humphrey
- Greg Mittleider
- James Bedford
- Joshua Sacher
- Nick Wong
- Rodrigo Daboin Sanchez

#### Classes

- Computational Thinking
- Python
- Python, continued
- Algorithms, Data Structures
- SQL
- Internet Technologies
- Artificial Intelligence
- Cloud Computing
- Privacy, Security
- Web Design
- Web Programming
- Software Engineering
- Mobile Strategies
- Technology Stacks

### Labs

- Scratch
- Python
- Python, continued
- SQL
- HTML, CSS
- JavaScript

**Computational Thinking** 

### **Computational Thinking**

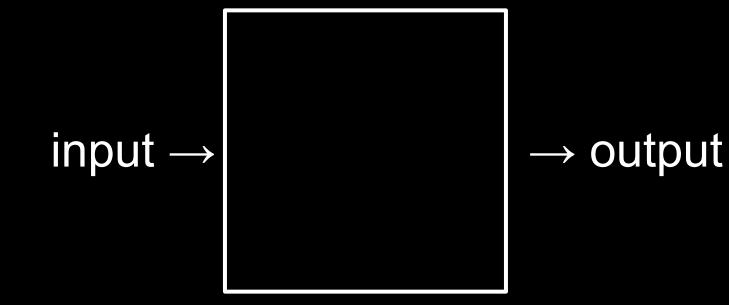

### representation

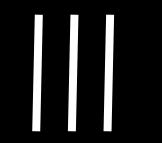

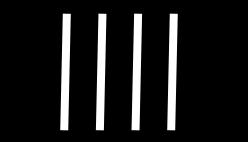

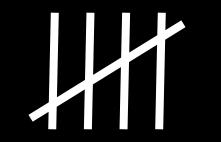

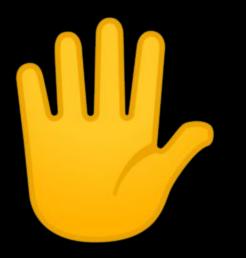

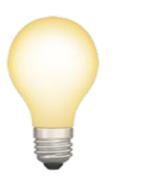

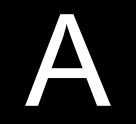

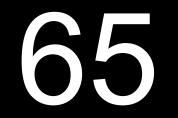

### ASCII

 A
 B
 C
 D
 E
 F
 G
 H
 I
 ...

 65
 66
 67
 68
 69
 70
 71
 72
 73
 ...

### abstraction

| ~ ~        | !    |            | @   | - I | # |   | \$ | % |   | ^ |   | & |   | * | ( |   | )   |   | _ | +          |            | •         |
|------------|------|------------|-----|-----|---|---|----|---|---|---|---|---|---|---|---|---|-----|---|---|------------|------------|-----------|
| Č.         | 1    |            | 2   |     | 3 | 1 | 4  | 5 | 5 | 6 |   | 7 |   | B | 9 |   | 0   |   | - | =          | :          | Backspace |
| Tab 💻      | ►    | Q          |     | W   |   | E | F  | 2 | T |   | Y |   | U |   | I | 0 |     | Ρ | 2 | {<br>[     | }<br>]     | \         |
| Caps I     | Lock | < <b>A</b> | 1   | S   |   | D |    | F | C | G | Н |   | J |   | к | I | L   | ; |   | н<br>1     | Er         | nter      |
| shift<br>슈 |      |            | Z   | Z   | X |   | С  |   | V | E | 3 | N | 1 | М | - | < |     |   | ? |            | shift<br>슈 |           |
| Ctrl       |      | W<br>Ke    | 200 | Alt |   |   |    |   |   |   |   |   |   |   |   |   | Alt |   |   | Win<br>Key | Mer        | u Ctrl    |

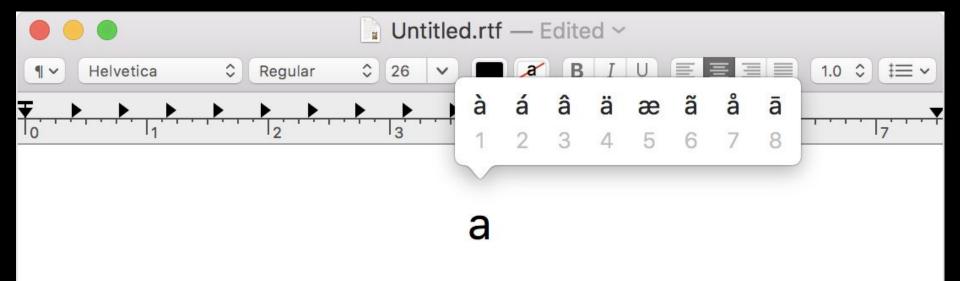

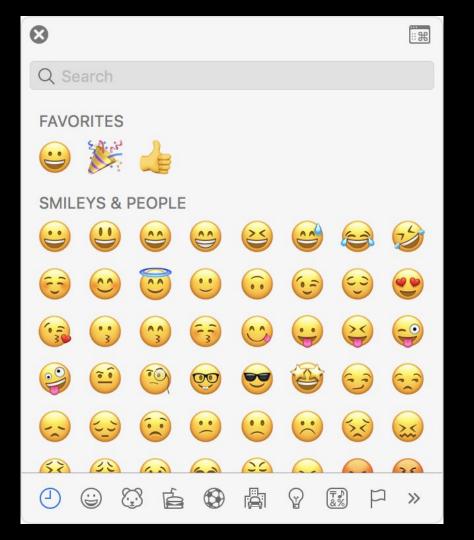

### Unicode

### UTF-8

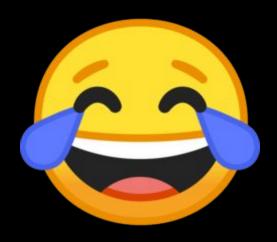

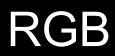

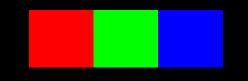

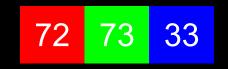

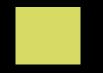

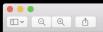

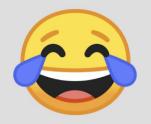

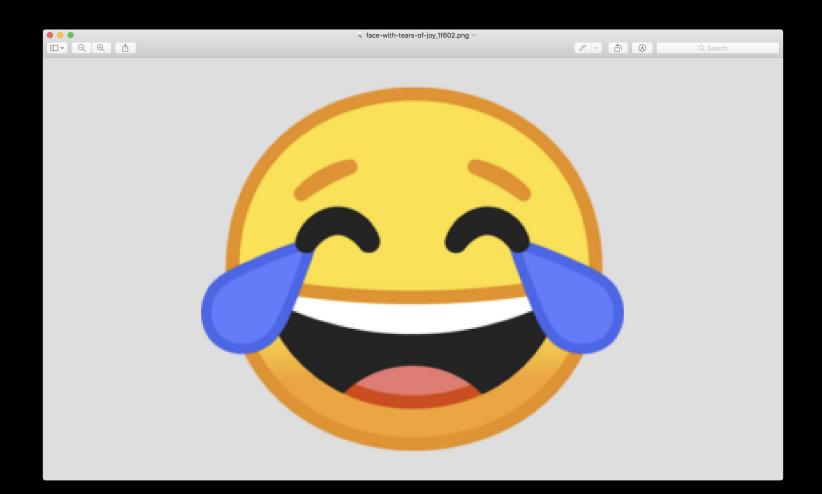

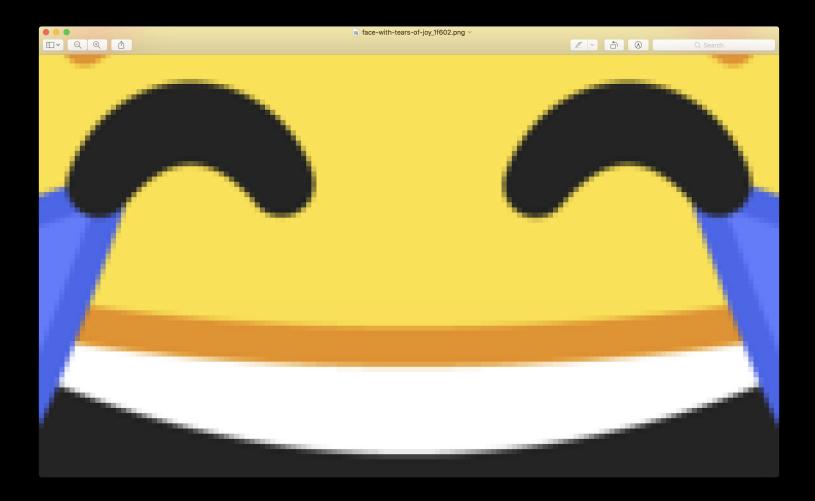

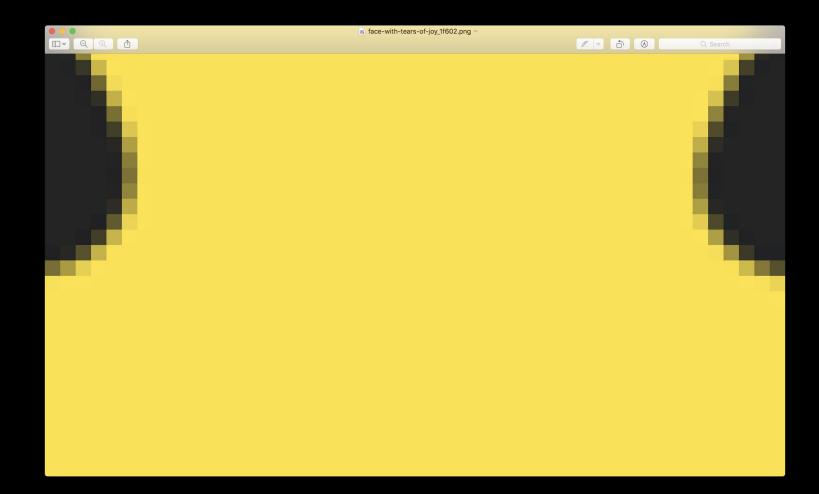

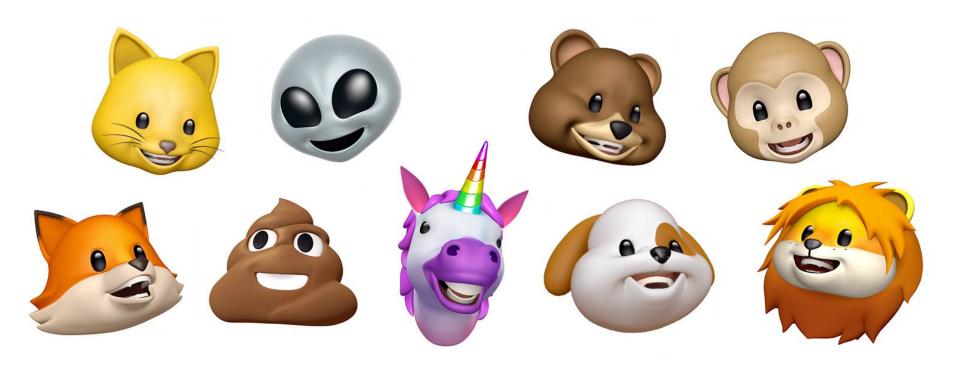

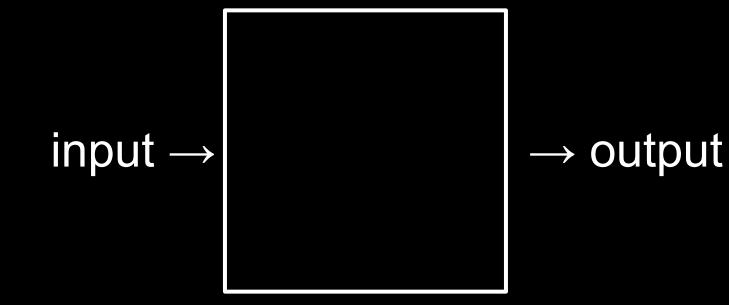

### algorithms

## time to solve

size of problem

## time to solve

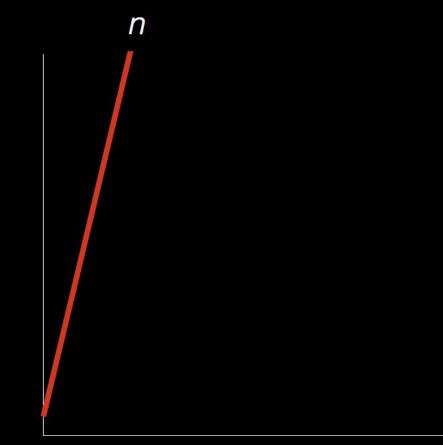

size of problem

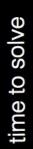

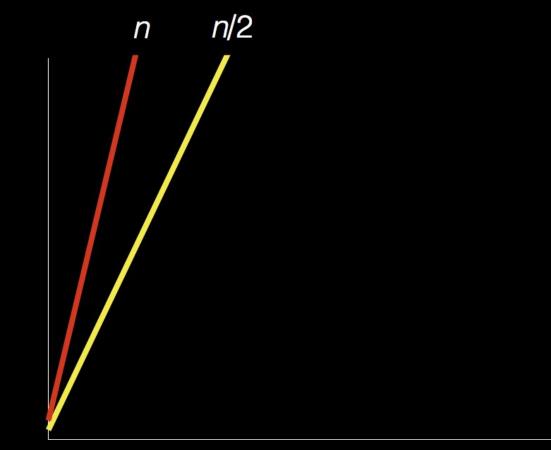

size of problem

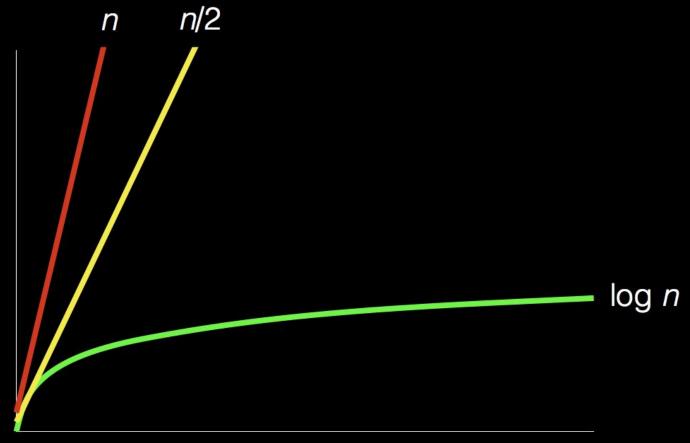

size of problem

# time to solve

#### pseudocode

- functions
- conditions
- Boolean expressions
- loops

- functions
- conditions
- Boolean expressions
- loops
- variables
- threads
- events
- ...

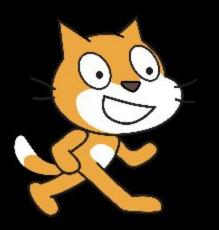

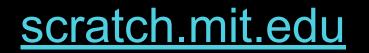

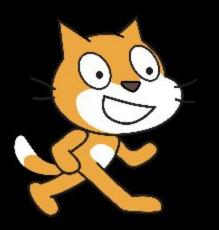

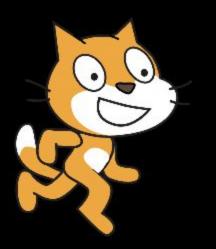

### Assignment 0